# **X** 对原生动态库方法的调用说明

文档库地址 https://xlang.link/documents/index.html

X 为了更好的利用现有的生态资源,对 C/C++ 以及其他更低级语言生成的原生态的 Native 动态 链接库(例如\*.dll \ \*.so \ \*.Dylib, 以下简称为 NativeLib )的调用有两种方式.

**1.** 从 **X -> NativeLib** 的调用**.** 即从 **X** 项目中调用 **dll** 或者 **so** 提供的方法**.**

#### **2.** 从 **Native Lib -> X**, 即从 **C++**项目调用 **X** 中的方法**.**

#### **1). X** 调用 **NativeLib**

目前支持动态链接和静态链接两种形式来调用 C/C++或者汇编编写的动态链接库,此种方法 无需对 NativeLib 进行任何更改, 支持调用各种闭源的动态链接库,仅需要在 X 中声明方法原 型即可使用。

在 X 中需要对将调用 Nativelib 的导出方法 (以下简称 Native 方法) 进行声明,方法声明与 X 中的一般方法略有不同,且参数类型有限制;

声明形式:

返回值 调用约定 方法名**(**参数列表**);**

如:

DLL 中方法的 C 形式声明:

extern "C" int  $\cdot$  cdecl add(int x, int y);

则在 X 中进行如下声明:

int cdecl add(int x,int y);

注意:**native** 方法声明中必须有调用约定**,** 对于固定调用约定**(**如 **x86\_64)**的操作系统, 调用约定将被忽略**.**

支持的调用约定**:**

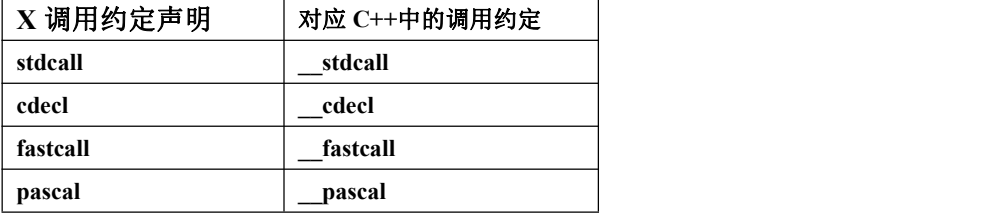

注意**:**参数个数至多支持 **32** 个参数**, native** 参数类型详见文档尾部说明**.**

#### **1.**静态链接;

说明: 静态加载是需要将 NativeLib 的路径和名称直接写入代码中, X 虚拟机在启动时将对此 NativeLib 进行动态链接, 若加载失败, 则程序不能运行, 类似 C++项目中使用 lib 或者.a 进行 静态链接。

例:

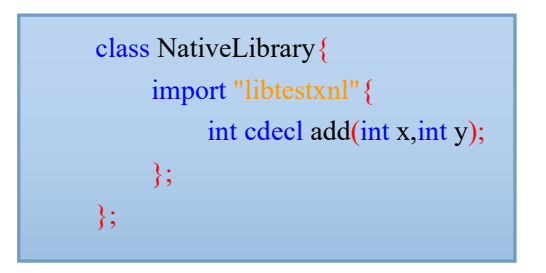

该示例声明了从名为 libtestxnl 的动态库中链接 add 方法, (nativeLib 的扩展名可以不用写 全,虚拟机会根据不同的平台自动寻找),程序加载前会依次在系统目录、工作目录、程序所在 目录寻找该库,若没有找到则打印错误消息并终止退出。

使用方法:

int  $n = \text{NativeLibrary.add}(1, 2);$ 

#### **2.**动态链接;

说明:动态加载是根据代码逻辑在需要的时候进行加载,加载失败将抛出异常,但不会导致程 序终止,类似 C/C++里面的 LoadLibraryA 、dlopen;

例:

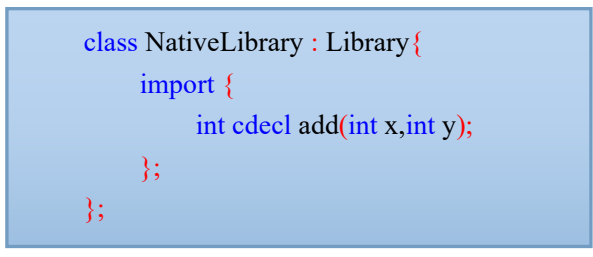

该示例代码在使用前需要手动显式加载模块 :

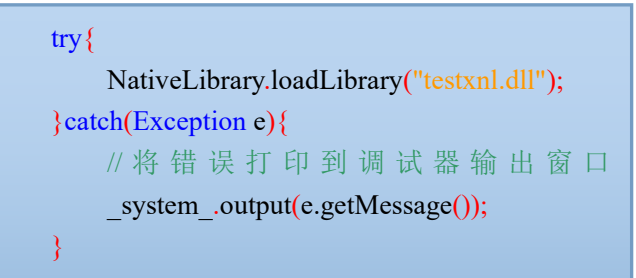

使用方法:

int  $n = \text{NativeLibrary.add}(1, 2);$ 

## **2). NativeLib** 调用 **X**

从 NativeLib 调用 X 中的方法\类成员方法相对需要稍做更多工作, 这种方法需要在 Nativelib 的 代码中借助 X 和 Native 交互的 C++接口实现;

在 XStudio 的安装目录下的 xnl 文件夹有 xnl.h 头文件,该文件描述了从 C++代码调用 X 的接 口规范(XNLEnv 接口)。

从 C++代码中调用 X 方法的 NativeLib 中需要实现入口方法和卸载方法:

XNLEXPORT int XI\_CDECL XNLMain(XNLEnv \* env, int version); XNLEXPORT int XI\_CDECL XNLExit(XNLEnv \* env);

程序启动时将调用 XNLMain 进行初始化:

原型: XNLEXPORT int XI\_CDECL XNLMain(XNLEnv \* env, int version);

XNLEnv \* env 为 X 虚拟机环境接口, 该对象通过 getEnv 获取的接口副本可以在 NativeLib 中作为全 局保存,接下来的一切调用 X 的方法都依赖此接口对象;

version 为 X 虚拟机版本;

```
程序退出前将对 XNLExit 进行调用, 以告知 NativeLib 程序运行结束,需销毁对象;
 原型: XNLEXPORT int XI_CDECL XNLExit(XNLEnv * env);
```
该方法被调用时必须释放在 XNLMain 中保存的虚拟机对象接口;

入口和退出的示例:

```
XNLEnv * gs env = 0;
XNLEXPORT int XI_CDECL XNLMain(XNLEnv * env, int version){
   gs env = env \geq getEnv();return 0;
}
XNLEXPORT int XI_CDECL XNLExit(XNLEnv * env){
   gs_env->releaseEnv(gs_env);
   return 0;
}
```
#### 代码示例:

请使用 XStudio 新建模板:

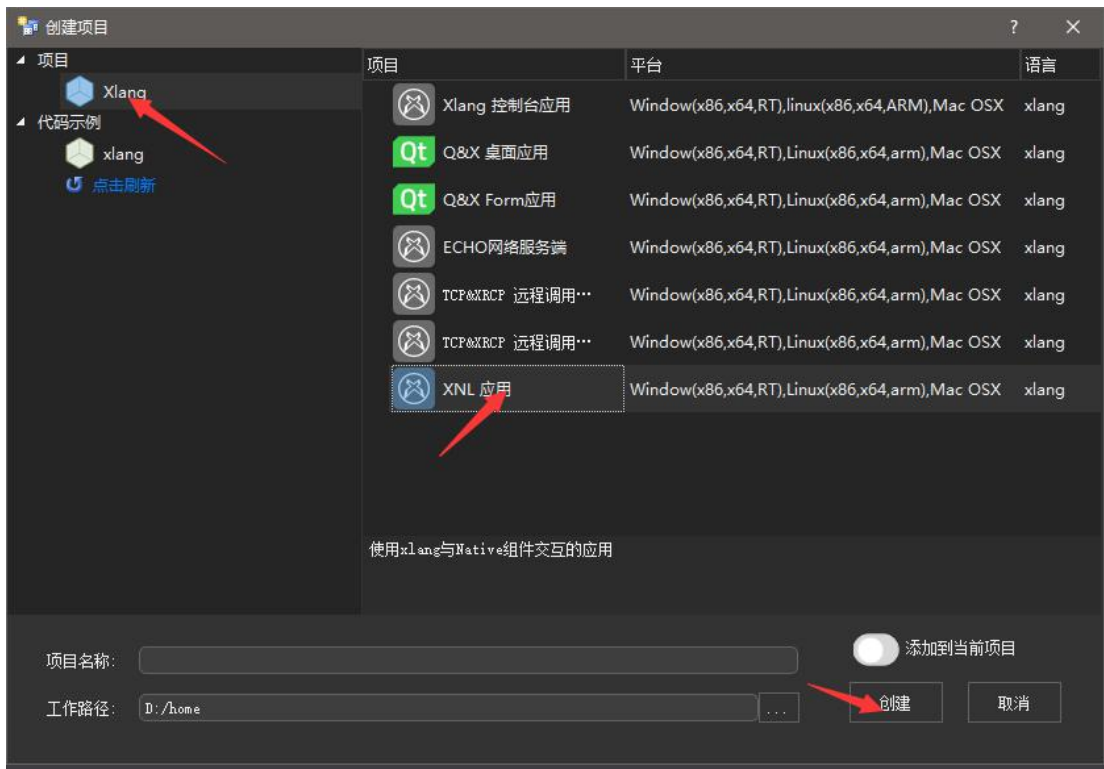

该项目模板中包含了一个 X->C++和 C++->X 的调用示例;

其中包含的 C++项目可以在 Windows 下可使用 Visual Studio 系列进行编译,

在 Linux 或者 Darwin 下使用 Make 编译

说明:Linux 和 Darwin UNIX 下 XStudio 组建项目时检测到存在 makefile 将自动调用 make 对 Native 项目进行编译,省去手动编译的步骤.

Native 方法声明中支持的数据类型:

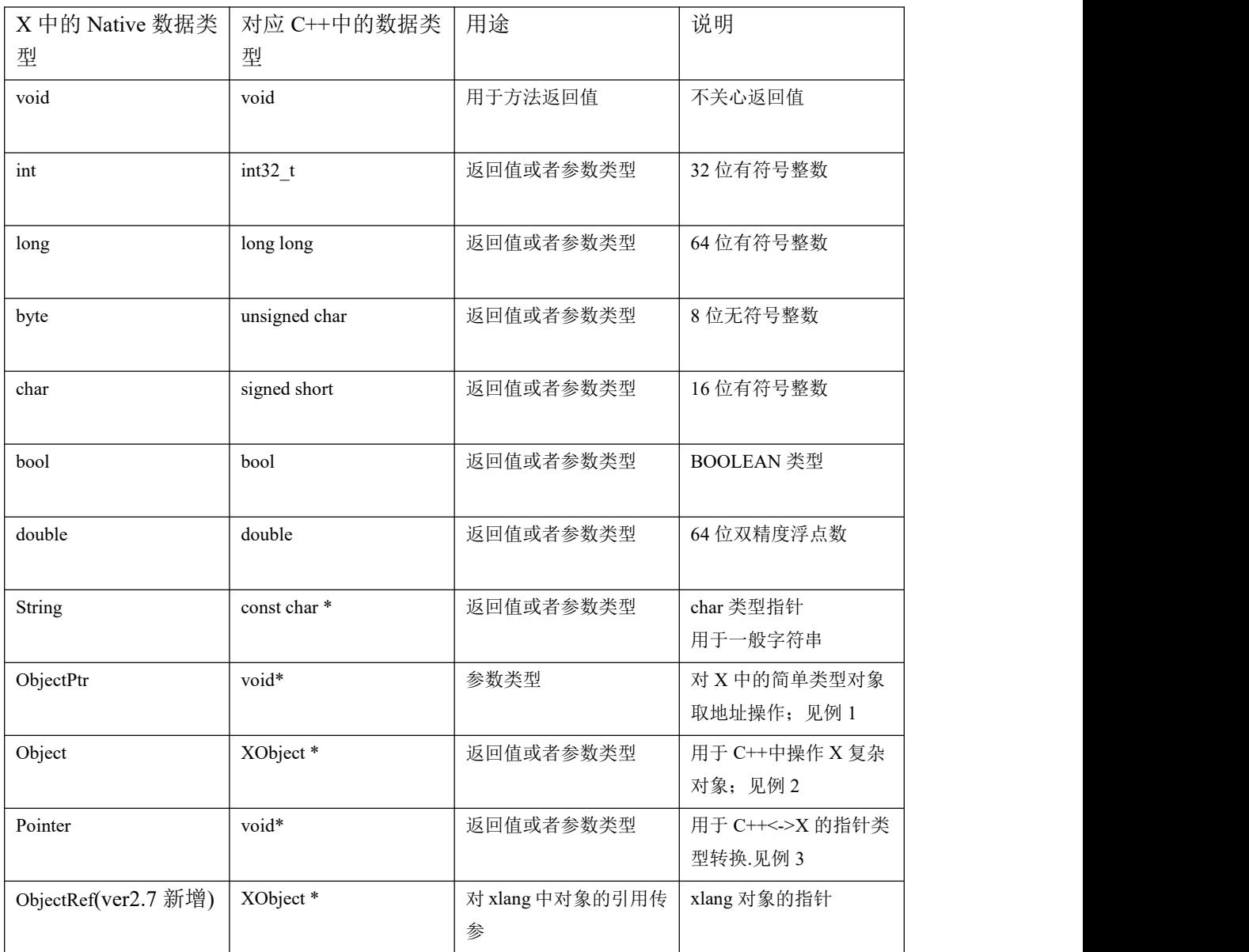

详细作用见附表 1.(ver2.7 新增)

#### 例 **1**:

使用 ObjectPtr 进行对象取地址操作:

C++中的代码:

```
void cdecl getIntValue(int * pValue){
   \text{*pValue} = 99;}
```
对应 X 中的声明:

//参数类型为 ObjectPtr 表示对 X 中输入的参数进行取地址操作

void cdecl getIntValue(ObjectPtr pValue);

#### 例 **2**:

使用 Object 对 X 中的对象进行操作: C++ 中的代码:

```
extern "C" XObject * XI_CDECL getFileContent(const char * path){
    FILE * fp = fopen(path, "rb");
   if (fp) {
       char buffer[1024];
       int rd = \text{freq}(\text{buffer}, 1, 1024, \text{fp});fclose(fp);
       //使用 X 接口创建一个 Byte 数组的 Object 对象;
       XObject * pb = gs\_env > createByteArray(rd);
       //填充 Object 数据
        gs_env->setElementValue(pb, 0, &buffer[0], rd);
       //返回 Object 对象
       return pb;
    }
    //返回 0 或者 NULL X 中对应为 nilptr
   return 0;
}
```
X 中的声明:

Object cdecl getFileContent(String path);

## 例 **3** :

使用 Pointer 对 C++的指针进行操作;

C/C++ 中的代码(模块 mysqlite.dll):

```
class Sqlite{
   bool openDatabase(const char * path){
      return true;
    }
};
extern "C" Sqlite* cdecl createSqlite(){
   return new Sqlite();
}
extern "C" bool _cdecl openDatabase(Sqlite* sql, const char * path){
   return sql->openDatabase(path);
}
```
#### X 中的代码:

```
class Sqlobj : Library{
   import{
       //对应 C++ 代码中的 extern "C" Sqlite* __cdecl createSqlite()
        Pointer cdecl createSqlite();
       //对应 C++代码中的 extern "C" bool __cdecl openDatabase(Sqlite* sql,const char * path)
       bool cdecl openDatabase(Pointer hdb, String path);
    }
};
int main(String[] args){
   try{
        Sqlobj.loadLibrary("mysqlite.dll");
   } catch (Exception e){
    }
   //具体用法
   long hdb = Sqlobj.createSqlite();
   Sqlobj.openDatabase(hdb, "d:\my.db");
}
```
注意: 在 X 中须使用 long 类型和 Pointer 互相操作, 返回值为 Pointer 的用 long 接收, 参 数为 Pointer 的也需使用 long 类型的数据进行传递,无须担心 32 和 64 位指针大小不一致的情况;

# 附表 **1**:

# **Object** 类型传参**:**

Object 类型将参数临时对象传给 Native 层,但不引用, Native 层对该参数对象本身进行的任 何更改都不会影响 xlang 层对象的值。注意:如 **xlang** 中对象为 **nilptr** 时,**native** 层收到的 参数为 **NULL**。

```
如:
void cdecl native(Object obj);
xlang 代码
   int k = 0;
   native(k);
c++代码:
void native(XObject * obj){
  env->setValue(obj, 1); // 并不会改变 xlang 中 k 的值;
}
```
ObjectPtr 类型传参:

ObjectPtr 的参数传递时根据不同类型 native 层收到的类型也不同:

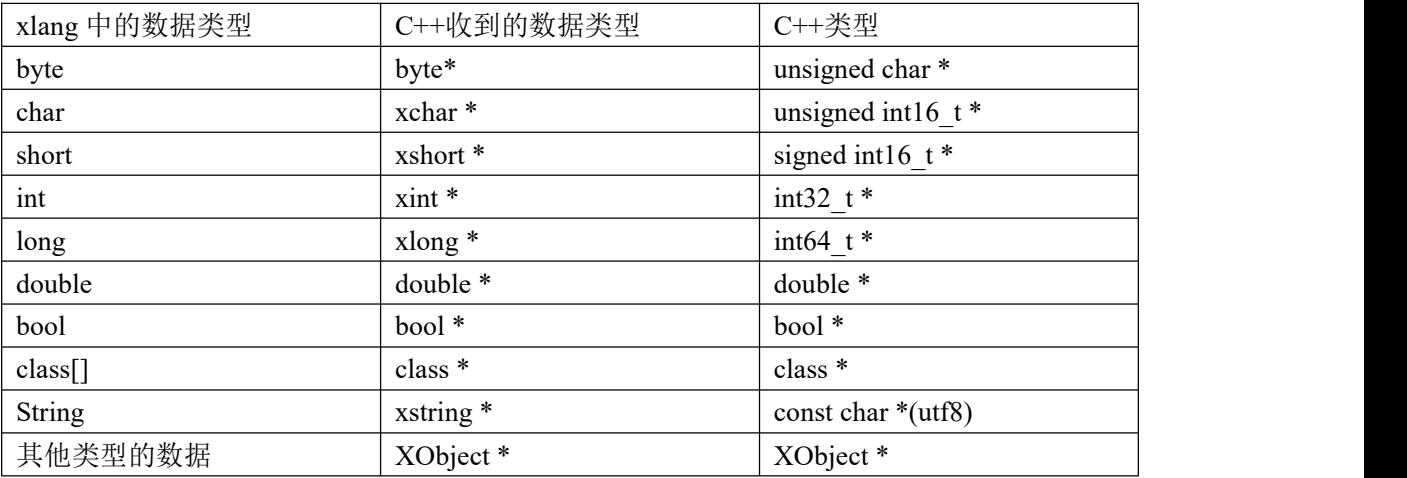

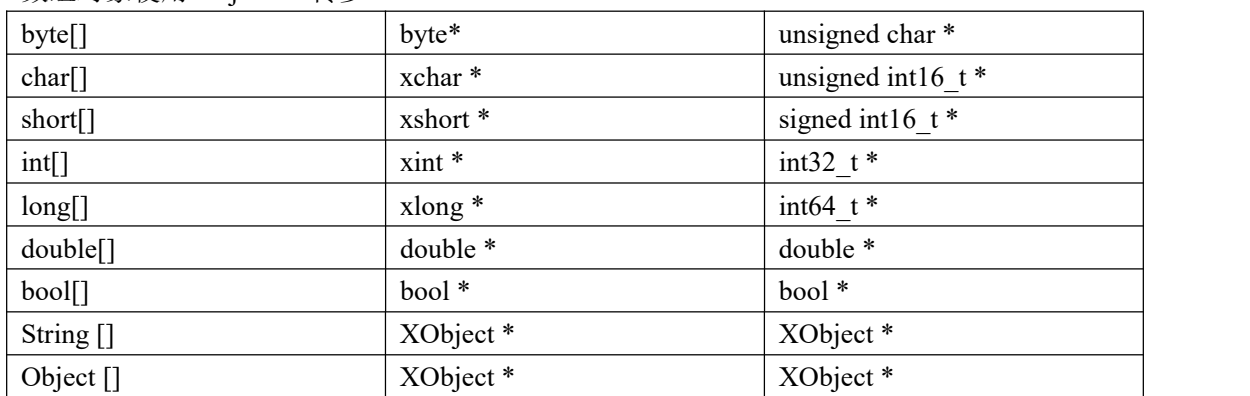

数组对象使用 ObjectPtr 传参

ObjectRef 传参:

ObjectRef 类型将参数对象直接传给 Native 层, 注意是引用, Native 层对该参数对象本身进 行的更改会影响 xlang 层对象的值。 如:

```
xlang 代码
```
void cdecl native(ObjectRef obj);

```
int k = 0;
native(k);
```

```
c++代码:
void native(XObject * obj){
  env->setValue(obj, 1); // 会改变 xlang 中 k 的值;
}
```
有任何疑问请进入 30 加入QQ群 OQ 群: 591392649,进行交流探讨.